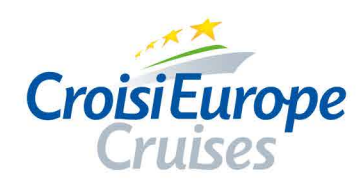

## La mayor compañía de cruceros fluviales de Europa

## **CRUCEROS FLUVIALES**

## El embrujo de Venecia

7 días/ 6 noches Ref. VEB\_PP

VENECIA - Burano y Murano - VENECIA - CHIOGGIA -<br>TAGLIO DI PÔ - POLESELLA - TAGLIO DI PÔ -**CHIOGGIA - VENECIA** 

Salidas: Septiembre y Octubre

desde 905€/persona (en lugar de 1.099€)

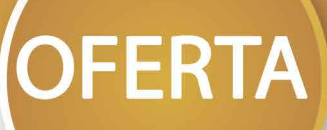

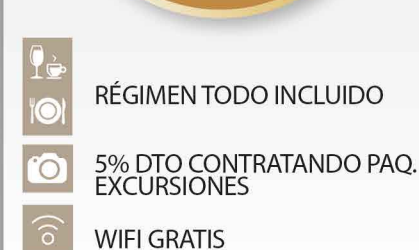

**TASAS PORTUARIAS INCLUIDAS** 

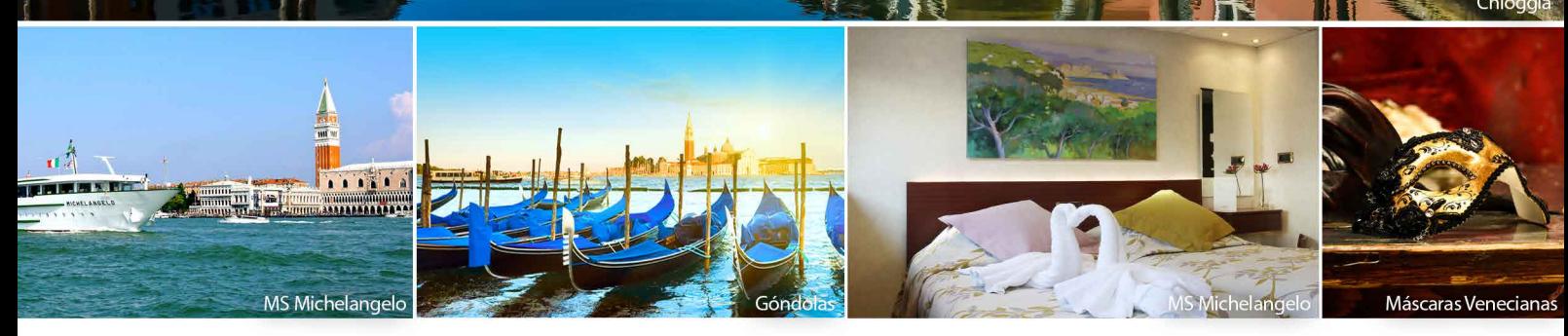

Rogamos soliciten el programa completo. Ref. VEB\_PP. Oferta por persona ya aplicada en el precio. Oferta ya aplicada en precio para la salida del 21/09/2019. Precios desde<br>por persona en base a camarote doble en puente pri

## Consultas y reservas en su Agencia de viajes - Más información en www.croisieurope.es